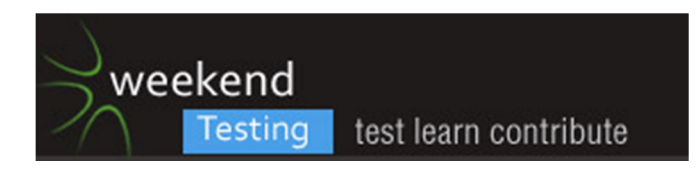

[11:00:16 AM] Weekend Testers Americas: Welcome to Weekend testing Americas

[11:00:21 AM] Weekend Testers Americas: This is Session #10.

[11:00:37 AM] Weekend Testers Americas: First things first, we encourage everyone to please introduce yourselves

[11:00:40 AM] Chris Chartier: If anyone else is having trouble getting it downloaded/installed...the website doesn't seem to work well in Chrome. It worked in IE.

[11:00:49 AM] Weekend Testers Americas: (switching over to other machine now)

[11:01:18 AM] Michael Larsen: Hello everyone, I am Michael Larsen. I'm the facilitator of this event, when you see the posts from WTA, that's me.

[11:01:25 AM] jayson massey: It worked for me in Firefox

[11:01:45 AM] Adam Yuret: I am the Principal, Sr, Jr, test architect/analyst for Volunteermatch.org which is to say I am the only tester. I am the only remote member of a newly agile team. I'm located in Seattle WA and they're in San Francisco CA.

VolunteerMatch strengthens communities by making it easier for good people and good causes to connect. The organization offers a variety of online services to support a community of nonprofit, volunteer and business leaders committed to civic engagement. Our popular service welcomes millions of visitors a year and has become the preferred internet recruiting tool for more than 76,000 nonprofit organizations.

You can follow me on twitter @AdamYuret and my blog is www.contextdrivenagility.com

[11:01:46 AM] Prateek Puri: Hello all. I am Prateek and i test the web applications

[11:02:00 AM] Linda Rehme: Are we supposed to download the Data Collector as well?

[11:02:07 AM] Chris Chartier: Hello. My name is Chris Chartier. I work in helping to shape the overall testing methodology at my employer. I'm taking the BBST Foundations class from AST right now, which Michael is teaching.

[11:02:10 AM] Albert Gareev: That's me http://automation-beyond.com/about/

[11:02:23 AM] Adam Yuret: @Linda, I chose not to, I think with these sessions a good rule is to keep it simple. ;)

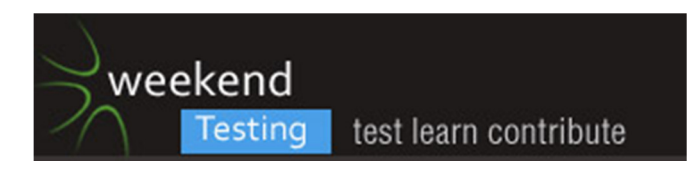

[11:02:49 AM] Linda Rehme: I'm QA Program Manager for a software company.

[11:02:56 AM] Michael Larsen: the rest of my bio (copy/paste):

[11:02:57 AM] Michael Larsen: Michael Larsen is a software tester in San Francisco, California, USA. Michael is a strong proponent for the continuing education and skills development for software testers. To this end he is actively involved as an assistant instructor with the Association for Software Testing, podcast producer for Software Test Professionals' "This Week in Software Testing" podcast, and a brown belt in the Miagi-do School of Software Testing. Michael also blogs at mkl-testhead.blogspot.com and can be reached on twitter at @mkltesthead.

[11:02:58 AM] Chris Chartier: Hi Adam. I'm in the Seattle area as well. :)

[11:03:37 AM] jayson massey: Jayson Massey - QA Analyst. Lover. Fighter. Leaps tall buildings in a single bound.

[11:03:37 AM] Akanksha talwar: Hi I m Akanksha Talwar, i m from B'lore. Twitter: @aku24

[11:03:40 AM] \*\*\* Weekend Testers Americas added gary.masnica \*\*\*

[11:03:47 AM | Edited 11:04:10 AM] eusebiu blindu: Hello. My name is Eusebiu Blindu, but please call me Sebi. I am a senior tester and for a while I am hosting the European chapter of WT. Blog at http://www.testalways.com and tweet at @testalways

[11:04:11 AM] vamshi: I am vamshi. blogs at prudenttesting.blogspot.com, tweets @vamshitweet

[11:04:48 AM | Edited 11:04:54 AM] Weekend Testers Americas: For those wh were added recentl;y, we are doing introductions, so please introduce yourselves :).

[11:05:34 AM] eusebiu blindu: [11:04 AM] jayson massey:

<<< Jayson Massey - QA Analyst. Lover. Fighter. Leaps tall buildings in a single bound.tester by day, fighter by night :)

[11:05:52 AM] meeta prakash: Hi ...I m Meeta ...based out of Bangalore, India ....you can catch me on twitter @meetaprakash ..... blog at the blogspot ...testingthetestable ....

[11:05:54 AM] orozcoadrian: Adrian Orozco. software engineer. took sw testing with Cem Kaner last semester at Florida Tech

[11:06:12 AM] Weekend Testers Americas: So we have what looks to be 14 active participants including me :).

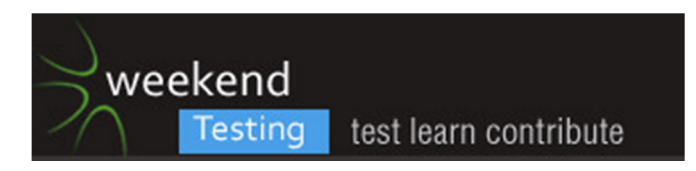

[11:06:16 AM] Weekend Testers Americas: This will work well.

[11:06:23 AM] Weekend Testers Americas: OK, first task.

[11:06:28 AM] gary.masnica: Hi there! My name is Gary Masnica. I'm a tester, manager and perpertually attracted to shiny things.

[11:06:33 AM] Weekend Testers Americas: I would like to see two groups form.

[11:06:39 AM] Weekend Testers Americas: Two groups of 7.

[11:06:53 AM] Weekend Testers Americas: Albert, please take one group, and I'll take the 2nd group.

[11:07:15 AM] Adam Yuret: @Gary is usually found in alcoves for some reason.

[11:07:16 AM] Weekend Testers Americas: we'll go with volunteers first, then we'll assign folks if they are shy or don't really care :).

- [11:07:26 AM] gary.masnica: lol
- [11:07:31 AM] gary.masnica: sometimes, yes
- $[11:07:38 \text{ AM}]$  eusebiu blindu: I am in group  $1:$ )
- [11:07:40 AM] Albert Gareev: Ping me to be added to the group :)
- [11:07:47 AM] meeta prakash: I am ok with either group :)
- [11:08:00 AM] Chris Chartier: Either group is OK for me.
- [11:08:01 AM] eusebiu blindu: alphabetically might work
- [11:08:02 AM] Prateek Puri: i can stay in either group
- [11:08:04 AM] Linda Rehme: I'm fine with either group.
- [11:08:06 AM] Weekend Testers Americas: OK I'm group 2.
- [11:08:15 AM] gary.masnica: either works for me
- [11:08:27 AM] eusebiu blindu: no preference
- [11:08:27 AM] Linda Rehme: I'll be in group 2.

[11:08:29 AM] Weekend Testers Americas: Alright, since we have a bunch of noncommittal folks (LOL!).

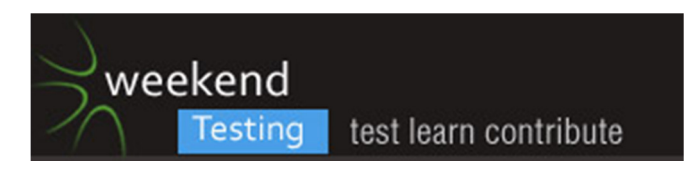

[11:08:29 AM] Adam Yuret: I'll take Group 2. (choosing groups makes it easier for the facilitator as he doesn't have to pick for you IMO)

[11:08:43 AM] Adam Yuret: Save him the trouble and choose a preference at random ;)

[11:08:47 AM] meeta prakash: ok...now we need facilitator to do an inky pinky ponky for us ...as majority are ok with either :)

[11:08:51 AM] Prateek Puri: Group 2

[11:08:58 AM] jayson massey: group 2

[11:09:07 AM] vamshi: group1

[11:09:10 AM] Akanksha talwar: Group1

[11:09:13 AM] Weekend Testers Americas: OK, group 2 is full. :).

[11:09:23 AM] Adam Yuret: Okay that's easy. ;)

[11:09:24 AM] Chris Chartier: 1

[11:10:15 AM] Adam Yuret: Can I gripe about rescue time not working and start working on fixing it now?

[11:10:22 AM] gary.masnica: makes the decision simple then, :) I apologize still getting my VM working properly. It is intentionally out of date for work so I'm having to update.

[11:10:38 AM] Weekend Testers Americas: So group 2 is Me, Adam, Prateek, Jayson, Linda, and Gary.

[11:10:44 AM] Weekend Testers Americas: Everyone else is group 1.

[11:10:50 AM] Akanksha talwar: ok

[11:10:51 AM] Weekend Testers Americas: Are we ready for the mission?

[11:11:09 AM] Adam Yuret: Rescuetime still doesn't work for me, but sure. :)

[11:11:19 AM] Albert Gareev: Who's group 1 and not in contact with me, plz send me a request, I'll add you faster :)

[11:11:31 AM] Akanksha talwar: For me as well Rescuetime is not working

[11:12:10 AM] Chris Chartier: Sorry...new to Skype Albert. How do I send request?

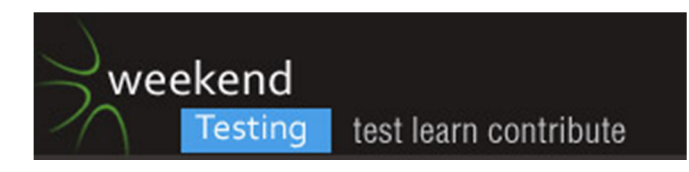

[11:12:25 AM] Weekend Testers Americas: group 1, you represent a group of engineers at a company that tests web applications. You have been tasked with testing a new time tracking product called Rescue Time. Your mission is to see if it will meet the needs of tracking your time on various tasks.

[11:13:20 AM] Weekend Testers Americas: Group 2, you represent group of Managers. Specifically, you are the ones most interested in this time tracking tool so that you can bill more billable hours. To do that, you need to test the application to see if it will meet your needs and track time accurately.

[11:13:35 AM] Adam Yuret: @Chris: Right-click on Albert's name in the list above and select "Add to contacts"

[11:13:51 AM] Weekend Testers Americas: Both groups, you are to test in different chat windows, and not share your results with each other until debrief.

[11:14:01 AM] Chris Chartier: Thx Adam

[11:14:10 AM] \*\*\* Weekend Testers Americas added Shmuel Gershon \*\*\*

[11:14:22 AM] Weekend Testers Americas: Late arrival, welcome Shmuel :).

[11:14:26 AM] Adam Yuret: Add Shmuel plz.

[11:14:31 AM] Adam Yuret: ;)

[11:14:44 AM] Weekend Testers Americas: Shmuel, you are part of group 2.

[11:15:08 AM] Shmuel Gershon: Glad to be of group 2!

[11:15:11 AM] Adam Yuret: [11:13 AM] Weekend Testers Americas:

<<< group 1, you represent a group of engineers at a company that tests web applications. You have been tasked with testing a new time tracking product called Rescue Time. Your mission is to see if it will mee the needs of tracking your time on various tasks.

Group 2, you representa group of Managers. Specifically, you are the ones most interested in this time tracking tool so that you can bill more billable hours. To do that, you need to test the applciation to see if it will meet your needs and track time accurately.

[11:15:19 AM] Shmuel Gershon: Hi everybody, BTW

[11:15:33 AM] Albert Gareev: Is anybody here who's group 1 and not added to the Group1 chat?

[11:15:41 AM] Albert Gareev: Hi, Shmuel!

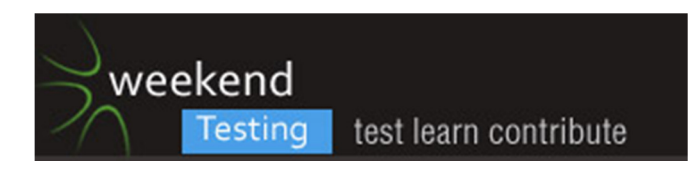

- [11:16:09 AM] Adam Yuret: Michael, should we splinter off and create a Group 2 chat?
- [11:16:16 AM] Michael Larsen: making it now :).
- [11:16:18 AM] orozcoadrian: i'm in group 1. sent a request but haven't heard back
- [11:17:14 AM] meeta prakash: @oro pls accept req to add as a contact

[11:17:26 AM] Shmuel Gershon: Am I in the manager's group because I "arrive to meetings 15 minutes late"? haha :)

- [11:17:37 AM] gary.masnica: haha
- [11:19:52 AM] \*\*\* Missed conference call. \*\*\*
- [11:20:13 AM] Weekend Testers Americas: sorry, chat only (LOL!)
- [11:21:14 AM] \*\*\* Missed conference call. \*\*\*
- [11:23:13 AM] \*\*\* Weekend Testers Americas added Gagan Talwar \*\*\*
- [11:23:19 AM] Weekend Testers Americas: gagan is a late arrival.
- [11:23:29 AM] Prateek Puri: i get login failures
- [11:23:32 AM] Weekend Testers Americas: Albert, we'd like to add Gagan to your group, please :).
- [11:23:49 AM] Weekend Testers Americas: Prateek, share with your test group :).
- [11:24:04 AM] orozcoadrian: i'm supposed to be in group 1 but haven't been added to that chat yet
- [11:24:07 AM] Adam Yuret: @PRateek, same here. Trying to fix it.
- [11:25:26 AM] Albert Gareev: [11:26 AM] Weekend Testers Americas:
- <<< gagan.talwar84please send me a contact request to be added
- [11:25:33 AM] Adam Yuret: Also got this error 5 seconds after creating my account
- [11:25:34 AM] Adam Yuret: [9:50 AM] Adam Yuret:

<<< http://screencast.com/t/XHuHqLMTsL

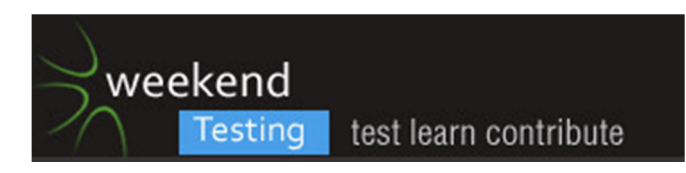

[11:27:33 AM] Adam Yuret: "To help us get you more productive, please tell us your 3 most distracting activities and 3 most productive activities."

[11:27:38 AM] Adam Yuret: Then a drop-down list.

[11:27:52 AM] Adam Yuret: If an engineer is distracted how's he going to track it in the tool?

[11:28:08 AM] Adam Yuret: Also, distractions can be productive, what about those?

[11:28:48 AM] Adam Yuret: I hate this tool

[11:28:49 AM] Adam Yuret: Goals

## GOAL

#1

I should spend more than 4.0 hours on average per day on all productive time.

edit | delete

GOAL

#2

I should spend less than 1.0 hour on average per day on all distracting time.

edit | delete

Alerts (see screenshot of how you will get alerts)

ALERT

#1

Instantly alert me when I spend more than 0.75 hours per day on all distracting time.

edit | delete

Monitoring Options (you can

[11:29:05 AM] Adam Yuret: The site just told me this based on my refusal to answer any of the questions.

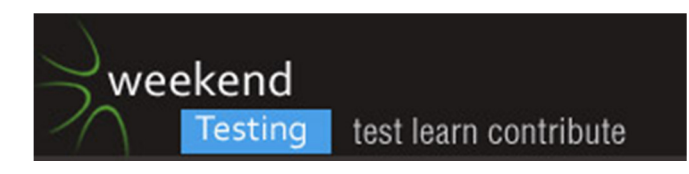

[11:29:45 AM] jayson massey: How does the software figure out how to define each category? I want to see if I can trick it to say that my chess game is actually 'educational'

[11:30:09 AM] Adam Yuret: Yeah, I'm going to play Team Fortress 2. That's not web based.

[11:30:14 AM] Adam Yuret: And it's probaby not productive.

[11:31:14 AM] gary.masnica: Definitely. I want to play Defense Grid, is that productive because it is a "strategy" game?

[11:31:45 AM] Adam Yuret: Alignment issues on the "Done" part of the profile creation screen. http://screencast.com/t/jy9aGYsWSns

[11:32:20 AM] Adam Yuret: And actually TF2 can be very productive. Sometimes you test too long and get all jammed up and can't think. You sometimes need to give 15 minutes to "The resistance" and "waste" some time to refocus your mind.

[11:33:15 AM] jayson massey: I'm looking in the Utilities section. IE is productive, but Firefox is 'very distracting'. Hmm.

[11:33:37 AM] Adam Yuret: Also, shoddy design work, why do we get nice big blue "Next STep" buttons but the finish button is green floating text with an [x] on it. That makes me think "shoddy crafsmanship" especially on this page since I haven't commited to this product yet.

[11:34:01 AM] jayson massey: which is really weird since the only thing I am using Firefox for is Rescue Time! So Rescue Time is very distracting.

[11:34:43 AM] Adam Yuret: Then I click the "[x] I'm done" and instead of going away or taking me elsewhere I just get "Thanks! You've helped improve RescueTime." on teh same screen. http://screencast.com/t/J9q9EQyKSgxz

[11:34:55 AM] Adam Yuret: @jayson lol.

[11:35:44 AM] Weekend Testers Americas: Umm.... gang?

[11:35:55 AM] Weekend Testers Americas: This is great information for your groups ;).

[11:36:18 AM | Edited 11:36:25 AM] Weekend Testers Americas: as in "please post this in your groups".

[11:36:37 AM] Weekend Testers Americas: I do havbe a reason for asking this, as will be clear in the debrief :).

[11:37:16 AM] \*\*\* jayson massey has left \*\*\*

[11:40:40 AM] \*\*\* Weekend Testers Americas added jayson massey \*\*\*

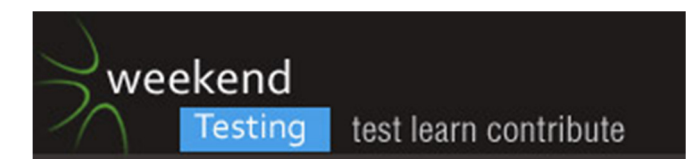

[11:42:16 AM] Adam Yuret: oops I got my chats confused.

[11:42:34 AM] jayson massey: @Adam - Me too.

[11:44:14 AM] Weekend Testers Americas: It's OK, we'll be bringing them all together for the debrief anyway.

[11:59:04 AM | Edited 11:59:10 AM] Weekend Testers Americas: OK everyone, One minute warning :)!!!

[12:01:17 PM] Weekend Testers Americas: And..... TIME!!! ((o))

[12:01:34 PM] Weekend Testers Americas: Engineers and Managers, come on back now!!!

[12:02:46 PM] Linda Rehme: How do I get back?

[12:02:55 PM] eusebiu blindu: :)

[12:03:04 PM] Weekend Testers Americas: Just like that, type and you're back in .

[12:03:16 PM] Linda Rehme: aha!

[12:03:28 PM] Adam Yuret: Bam!

[12:03:41 PM] Chris Chartier: Is this the main chat? I keep getting groups mixed up now.

[12:03:41 PM] Albert Gareev: Group 1: We've found plenty of bugs and issues.

[12:03:42 PM] Adam Yuret: Man Skype for mac is different

[12:03:54 PM] Adam Yuret: Group 2: Same here

[12:03:58 PM] Albert Gareev: 'Lite' version looks a lot like 'beta'

[12:04:13 PM] Adam Yuret: How did you get lite version?

[12:04:20 PM] Weekend Testers Americas: OK, hang on a sec....

[12:04:22 PM] Adam Yuret: Since it automagically updates you to pro?

[12:04:32 PM] Weekend Testers Americas: Group 1: Let's have you go first.

[12:05:14 PM] Weekend Testers Americas: Group 2: Hold off until group 1 presents their findings :).

[12:05:35 PM] gary.masnica: okie dokie

[12:05:36 PM] eusebiu blindu: I am not confortable with these tools, that install stuff that monitors stuff. So I was reluctant. Opposite feeling compared to EWT41 :)

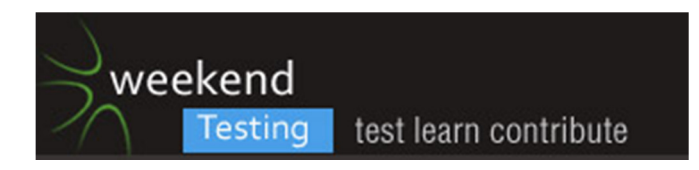

[12:05:49 PM] Albert Gareev: [11:27 AM] vamshi:

<<< login failure when I enter my email and password in the app. But I can see the dashboard in the browser with my login

[12:06:21 PM] Albert Gareev: [12:07 PM] Adam Yuret:

<<< Since it automagically updates you to pro?-Via direct link

[12:06:41 PM] Albert Gareev: [11:38 AM] Chris Chartier:

<<< Issue1: When select the text in the "Get Started" menu, shows additional select highlight past the word.

[12:06:53 PM] Albert Gareev: [11:39 AM] Albert Gareev:

<<< #issue Web Monitoring Options - "Add domain to the whitelist" - adds any nonsense without trying to ping

[12:07:06 PM] Albert Gareev: [11:41 AM] Chris Chartier:

<<< #Issue 2: After clicked categorize activities, when clicking adjust scores, the page does not come up and IE gives 'errors on page' (error = 'Tip' is undefined, line 358)

#Issue 3: After clicking "Set an Alert", from that page when I clickd on "Adjust Scores" it take you back to "Categorize Activities page instead with no error/warning as to why it did not go to proper place (same error as in issue 2 )

[12:07:15 PM] Albert Gareev: [11:45 AM] Albert Gareev:

<<< #bug rescuetime pages come with errors in IE (" 'tip' is not defined")

[12:07:31 PM] Albert Gareev: [11:48 AM] Chris Chartier:

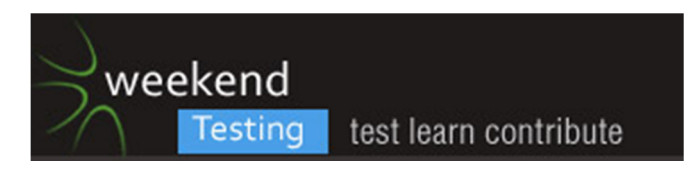

<<< #bug When click "Set an Alert" and then try to add an aalert (cicking "add an alert" link), I then cancel when new alert comes up. It still adds default alert.

#bug Clicked "create a report" on custom reports menu, then within "Create a new Report" page, clicked "<< back". Nothing happens. (Same "Tip is undefined" error)

[12:07:43 PM] Albert Gareev: [11:52 AM] Chris Chartier:

<<< #Issue 4: "Custom Reports" in "Settings menu" is same link as "create a report" in Custom Reports menu.

[12:07:52 PM] Albert Gareev: [11:53 AM] eusebiu blindu:

<<< #bug After a group call with 8 persons I got "(8 phone calls) ". I would get worried if i saw those stats for someone being monitored

[12:08:02 PM] Albert Gareev: [11:53 AM] Albert Gareev:

<<< #Bug No 'Undo' for reassigning of the categories https://www.rescuetime.com/categorize/activities

[12:08:14 PM] Albert Gareev: [11:55 AM] Chris Chartier:

<<< #Bug When you set an alert, it adds a green checkmark beside the "Set An Alert" menu item. When you delete all alerts, checkmark does not go away.

[12:08:26 PM] Albert Gareev: [11:55 AM] jayson massey:

<<< For Browsers, I would need a breakout of the sites. I am a realtor, and if I am on realtor.com, that's productive time for me. People.com wouldn't be.- #idea

[12:08:40 PM] Albert Gareev: [11:56 AM] Albert Gareev:

<<< #bug https://www.rescuetime.com/categories/manage rapid fire clicking on the category score disables the buttons

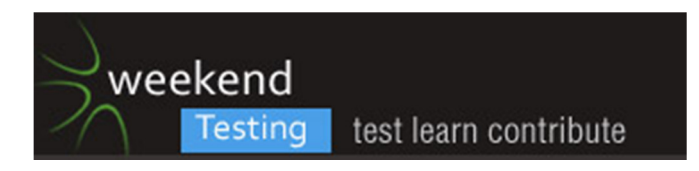

[12:08:50 PM] Albert Gareev: [11:56 AM] Albert Gareev:

<<< #bug https://www.rescuetime.com/categories/manage adds an empty category [12:09:08 PM] Albert Gareev: [11:57 AM] Albert Gareev:

<<< #bug https://www.rescuetime.com/categories/manage added a category with html tags. [12:09:16 PM] Albert Gareev: [11:58 AM] Chris Chartier:

<<< #Issue 5 Clicking "save" and a new (but empty) report allows saving of an empty report. [12:09:30 PM] Albert Gareev: [11:59 AM] jayson massey:

<<< also, manage categories shouldn't allow HTML to be added.

[12:09:40 PM] Albert Gareev: [11:58 AM] meeta prakash:

<<< any body has opened the dasjboard in browser other than IE ?#idea

[12:09:56 PM] Albert Gareev: [11:59 AM] meeta prakash:

<<< I m getting a consistent error when its opening in IE. and it picks IE by default for me#bug

[12:10:07 PM] Albert Gareev: [11:59 AM] Albert Gareev:

<<< #issue only 18 chars for the category name

[12:10:18 PM] Albert Gareev: [12:00 PM] Chris Chartier:

<<< #Bug Once create a custom report, the "create a new report" link is gone. No obvious way to create another custom report.

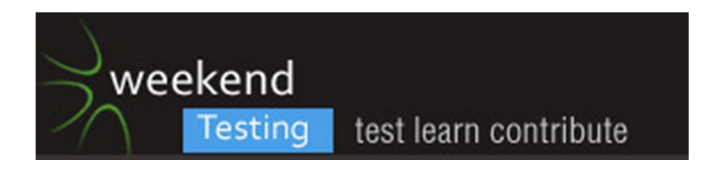

[12:10:28 PM] Prateek Puri: yes the dashboard works with FF

[12:10:35 PM] Albert Gareev: [12:01 PM] Chris Chartier:

<<< #bug Allows you to type in long name (didn't test length) into edit box for report name, but then when saving, it gives error that report name is only allowed to have 20 characters.

[12:10:44 PM] Albert Gareev: [12:02 PM] Albert Gareev:

<<< #idea A lot of claims to test at https://www.rescuetime.com/accounts/billing

[12:11:03 PM] Albert Gareev: Group 1, if I missed something - please add.

[12:11:37 PM] Albert Gareev: My overall impression - the tool itself is a waste of time.

[12:11:56 PM] Weekend Testers Americas: Thanks Albert!

[12:12:08 PM] eusebiu blindu: [12:12 PM] Albert Gareev:

<<< My overall impression - the tool itself is a waste of time.it seems like this from the first start

[12:12:16 PM] Weekend Testers Americas: OK, Group 2 you are up.

[12:12:18 PM] eusebiu blindu: its not simple enough

[12:12:24 PM] Albert Gareev: If I'd be set under such a monitoring I'm sure I'd find ways to crash or disable, or overwhelm it

[12:12:34 PM] eusebiu blindu: Steve Jobs would not like it

[12:12:47 PM] Adam Yuret: I couldn;t get it to work

[12:12:49 PM] Adam Yuret: at all

[12:12:52 PM] Weekend Testers Americas: So now we have heard the input from the engineering team.

[12:13:01 PM] Adam Yuret: spent all my time fighting a login/authentication issue

[12:13:05 PM] gary.masnica: There is far too much input by default

[12:13:07 PM] Weekend Testers Americas: Managers, it's your turn to share your insights and testing.

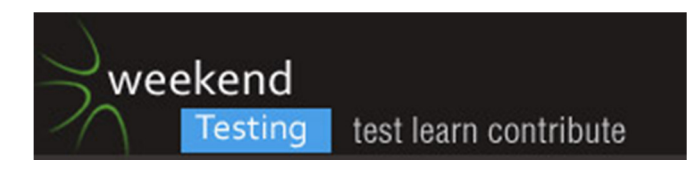

[12:13:19 PM] Prateek Puri: time is not being categorized correctly

[12:13:31 PM] gary.masnica: As a new user set upon it I have no way to know what is where

[12:13:39 PM] Prateek Puri: for example a google search for foos is categorized as

[12:13:41 PM] gary.masnica: I need a tutorial, possibly walkthrough

[12:13:45 PM] Prateek Puri: time spent in research

[12:13:57 PM] Adam Yuret: If you install the tool first and use the "Create accont" link and then choose SSO via google you'll never get it to work.

[12:14:18 PM] meeta prakash: i also want to share that I did all trash activities, but tweaked it to manage my time as productive on most. resultant -My dashboard result is awesome :)

[12:14:24 PM] Michael Larsen: The time categories can be completely gamed.

[12:14:33 PM] gary.masnica: yep, totally gamed

[12:14:59 PM] Adam Yuret: My summary is thus: As a hypothetical manager who would even consider using this tool to micro-manage my team I would have thrown it out the window after 5 minutes.

As a manager who has my values I would never use a tool or one like this to track the productivity of my team. I would collaborate and use trust and relationships.

[12:15:00 PM] Shmuel Gershon: Albert, if I was a pointy-haired boss, I would set a way to discover if you crash, disable or overwhelm my monitoring apps :)

[12:15:08 PM] Michael Larsen: going into "Categorize Activities" I can easily change categories.

[12:15:09 PM] gary.masnica: The information is good for self mgmt, but the creepy big brother is disconcerting. If you can't trust your people then why are they working for you

[12:15:15 PM] Michael Larsen: and change the weighting.

[12:15:39 PM] Albert Gareev: @Shmuel, you're kidding 231%

[12:15:52 PM] Michael Larsen: If a browser window is open, it actually logs the time the browser window is left open. No activity == distracting (or neutral if you set it diferently).

[12:16:27 PM] gary.masnica: yes. There are better trackers that will actually keep track of active tabs and windows based on focus

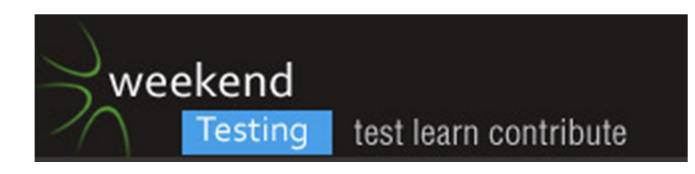

[12:16:29 PM] Adam Yuret: I have many browser windows with a zillion tabs open all day. Even if I am completely ignoring them. That's tool failure.

[12:16:35 PM] gary.masnica: not just time the process is running

[12:17:08 PM] eusebiu blindu: you don't need anything on a local machine to monitor a computer's traffic

[12:17:29 PM] eusebiu blindu: just use local network

[12:17:57 PM] eusebiu blindu: and monitor packets

[12:17:59 PM] gary.masnica: I would wonder as a manager there are security risks with this as well. Especially since there is a proxy funnelling feature.

[12:18:17 PM] orozcoadrian: the tool is supposed to monitor applications too, not just what websites you visit

[12:18:33 PM] Michael Larsen: Yep, it does monitor applications.

[12:18:59 PM] Michael Larsen: Also, I think it's sae to say that this app was originally designed for the mac and then was ported to the PC, and none too elegantly.

[12:19:11 PM] meeta prakash: i have one concern now. ... If I unistall it, will it continue to monitor my activities and store it somewhere ?

[12:19:14 PM] Adam Yuret: Wow I have an efficiency summary, even though I never managed to launch the tool

[12:19:23 PM] orozcoadrian: some people are criticizing the idea of the tool (the purpose), others are pointing out bugs in how the tool implements that purpose. i think they are different concerns

[12:19:27 PM] Michael Larsen: the mac installation was clean and had no hiccups. the PC installation as we see is fraught with issues and frustrations.

[12:19:43 PM] eusebiu blindu: [12:19 PM] meeta prakash:

<<< i have one concern now. ... If I unistall it, will it continue to monitor my activities and store it somewhere ?officially or unoficially? :)

[12:20:04 PM] meeta prakash: either ways ;)

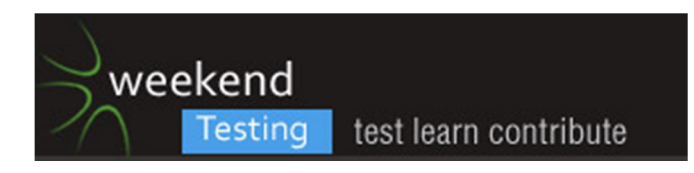

[12:20:12 PM] gary.masnica: well, the managers are supposed to be criticizing the idea of the tool and whether it works effectively for our purpose. At least that was my thought

[12:20:28 PM] Michael Larsen: Meeta, if you uninstall it, the collector can't report anything. It'll come of cleanluy ( I did check \*that\* ;) ).

[12:20:41 PM] orozcoadrian: i had no problems installing on Vista. had one issue trying to register with a new login but was able to sign on with my google account

[12:20:42 PM | Edited 12:20:56 PM] Michael Larsen: Without logging into the site, there's no way to get or share the trafic.

[12:20:45 PM] Linda Rehme: But most of us agreed that we wouldn't consider it in the first place.

[12:20:54 PM] Adam Yuret: Just got a malware warning from AVG when I went to uninstall Rescuetime

[12:21:36 PM] gary.masnica: Also, as a tool for use for internal monitoring it doesn't seem to function much at all in IE6. Some orgs would care about browser compliance since so much is based in browser

[12:21:47 PM] Chris Chartier: where do you uninstall from?

[12:22:07 PM] Adam Yuret: Programs and Features windows 7. I get it every time I Try to uninstall.

[12:22:09 PM | Edited 12:22:25 PM] Michael Larsen: Interestingly, this isn't a fly by night app, this is a "well regarded" system by a lot of the GTD'ers out there (it's how I heard about it).

[12:22:36 PM] Adam Yuret: nice, odd that I'd have this infection already and it ust manifests when I Try to uninstall Rescuetime

[12:23:03 PM] Michael Larsen: But again, most of the praise has been for the Mac version.

[12:23:14 PM] Michael Larsen: I think I know why now (LOL!).

[12:23:34 PM] Adam Yuret: Funny thing is Mac doesn't work for me. How does it monitor your behavior in a virtualbox while running on a mac?

[12:23:46 PM] gary.masnica: can you try using something like CCleaner to uninstall it in a sandbox?

[12:23:46 PM] Adam Yuret: Because my product requires testing in IE

[12:24:03 PM] meeta prakash: @michael well regarded ....then they are fooling everyone including themselves ....since i come from an indian service company where time keeping is essential as the customer is billed against it or when we have contractors working for us, we bill them ... this is the worst manipulative system from a managers perspective

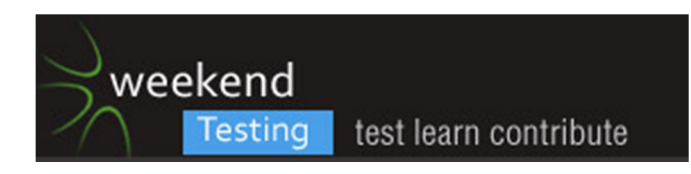

[12:24:57 PM] Michael Larsen: Meeta, notice the "air quotes" around "well regarded". I was being sarcastic ;).

[12:25:28 PM] meeta prakash: I saw that michael :)

[12:25:41 PM] Michael Larsen: I also think we tend to be a bit of a different audience.

[12:25:44 PM] gary.masnica: I also have to use proxies and redirects a lot in my projects as well as other tools that come between me and the internet. Is that going to distort my "productivity"?

[12:26:14 PM] gary.masnica: "I'm not slacking, my code is compiling"

[12:26:32 PM] Michael Larsen: I think we are all inagreement that this is not an app we would use as a team tracker for any reason. I too share the dislike of the "big brother" aspets the program has enabled.

[12:26:44 PM] Michael Larsen: Let me share a bit of gaming for this, too.

[12:26:55 PM] jayson massey: I think you really need to know what you are trying to do each day and what you need to do that job for this tool to be more effective

[12:27:08 PM] meeta prakash: I was out for about 12-15 mins ...I set the system to non idle and kept skype running, marked it as productive .... and my graphs on dashboard are amazing :)

[12:27:21 PM] gary.masnica: you get a raise!

[12:27:28 PM] Michael Larsen: Meeta, yep, like I said, easy to game :).

[12:27:33 PM] gary.masnica: I'm a manager, so I can do that right?

[12:27:56 PM] Adam Yuret: yes Gary, you can. Wee! raises all around.

[12:27:57 PM] Chris Chartier: Do not see in add/remove programs. Don't see any icons for it anywhere. Is anything installed on my machine? How do I uninstall?

[12:28:09 PM] Adam Yuret: I'm giving Albert a raise for identifying the tool as a waste of time.

[12:28:10 PM] orozcoadrian: regarding the "easy to game" comment. if i were a manager, i'd have to find a way to disable user access to customize. otherwise there's no point

[12:28:23 PM] Weekend Testers Americas: OK, so let's change the topic a little bit here.

[12:28:26 PM] jayson massey: you'd also need a manger to control the manage activities to help curb gaming.

[12:28:29 PM] gary.masnica: Even so, it would still be simple to game

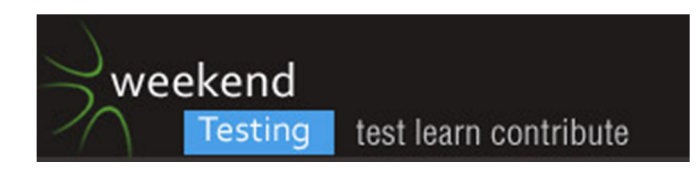

[12:28:41 PM] eusebiu blindu: its recommended to use a VM for these sessions :)

[12:28:41 PM] Weekend Testers Americas: You were each split into different groups to represent different interests.

[12:28:43 PM] orozcoadrian: i uninstalled from Start menu (Vista)

[12:28:43 PM] meeta prakash: @chris go to ur programs.... under the icon to open, there is an icon to uninstall

[12:28:47 PM] eusebiu blindu: so we can be sure

[12:28:49 PM] gary.masnica: I don't think it would be hard to confuse it

[12:29:07 PM] Chris Chartier: It did not create an icon.

[12:29:16 PM] Weekend Testers Americas: How did your alignment with each group inform what you tested and what you concentrated on?

[12:29:19 PM] Chris Chartier: I'll go look and see if it is there manually.

[12:29:26 PM] Adam Yuret: @Sebi: Ironically I use my VMs for worky testing so hosing up the workstation is a little better. I need to clone a VM for WTA though, evidently ;)

[12:29:47 PM] meeta prakash: @chris ...it did not add under your programs menu u mean ?

[12:30:05 PM] Chris Chartier: No

[12:30:20 PM] meeta prakash: @chris ..try thru add and remove programs in control panel then

[12:30:47 PM] Chris Chartier: Mentioned that first time...not there either.

[12:30:54 PM] Michael Larsen: Note to al participants, you should treat Weekend Testers the same way you treat any tsting project. We try our best to make sure that apps won't cark up your system, but there's really no guarantees with this. VM's are a very good idea in any test environment, weekend testing included.

[12:31:00 PM] Michael Larsen: End Public service announcement.

[12:31:10 PM] Chris Chartier: I don't see a directory for it....maybe it didn't install locally. Maybe that's why I never saw it gathering anything on open programs. I was wondering where people were seeing that data.

[12:31:42 PM] meeta prakash: @chris interesting

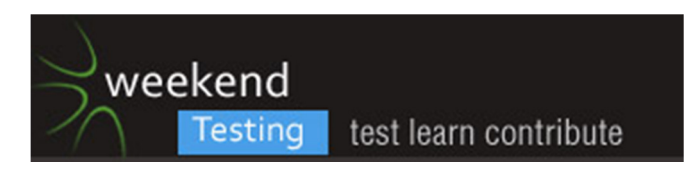

[12:31:42 PM] jayson massey: @weekend - as per my usual, i pretty much did what i felt like. it was good to have a signpost out there in case i got lost.

[12:31:54 PM] orozcoadrian: @chris sounds like you may not have installed it to begin with

[12:32:00 PM] Adam Yuret: http://screencast.com/t/M7d7Vjwlv ;)

[12:32:29 PM] Chris Chartier: Yeah...that's my guess now, LOL. I don't know where there was any download it let me. I thought it did it in background through web interface.

[12:32:32 PM] gary.masnica: Also, there is a great tool for Windows at least called "Sandboxie" that will isolate an area of your HD for security sake

[12:32:44 PM] Albert Gareev: ((wait)) I think, the general problem with this tool is a false assumption that the time spent is a 'metric' for real deliverables. That's metrics problem, again. "I've done 50 TCs a day, I'm very productive!"

[12:33:00 PM] Linda Rehme: In answer to the difference in testers vs. managers... As a manager I was looking to see if it would do what I needed to do not so much looking for specific problems.

[12:33:16 PM] eusebiu blindu: its a tool maybe used 10 years ago type like

[12:33:51 PM] gary.masnica: As a manager I was looking for ease of use and setup as well. How much information will this give and how easy will it be for a wide range of tech savvy people to use?

[12:33:59 PM] Weekend Testers Americas: [12:32 PM] Albert Gareev:

<<< ((wait)) I think, the general problem with this tool is a false assumption that the time spent is a 'metric' for real deliverables. That's metrics problem, again. "I've done 50 TCs a day, I'm very productive!"

[12:34:05 PM] Shmuel Gershon: Also, the tool doesn't know what I am thinking when I am doing things. I can be distracted when working with Excel, and very productive browsing youtube.

[12:34:14 PM] meeta prakash: its a tool maybe used 10 years ago type like :)

[12:34:17 PM] orozcoadrian: as an engineer, i was looking for small bugs like "does this button do what it claims to do" as opposed to "will this kind of tracking really help my business"

[12:34:24 PM] gary.masnica: How much does it cost per account type, how much will I actually gain, and will this information actually help me to motivate people?

[12:34:26 PM] Shmuel Gershon: I can be distracted 'running' tests, and be productive seeing silly videos.

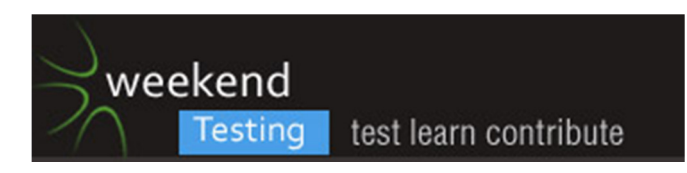

[12:34:59 PM] Michael Larsen: Shmuel, absolutely right. In fact, in my current job, verifying videos are where they need to be \*is\* my prmary job.

[12:35:10 PM] Adam Yuret: I would do poorly assessingthis "As an engineer"

[12:35:23 PM] Adam Yuret: Because I think the managment context is vital to testing it in either case

[12:35:25 PM] Shmuel Gershon: @Michael, you can do that and still be distracted.

[12:35:25 PM | Edited 12:35:46 PM] Michael Larsen: If I were to leave the default settings and no one really understood my job, I'm sure I'd be canned within a week!

[12:35:37 PM] gary.masnica: definitely

[12:35:45 PM] Adam Yuret: "Will my manager get anything useful out of this." has to be a major consideration for me as a tester

[12:35:58 PM] orozcoadrian: if your job is to verify videos on youtube, you'd have to change that category to 'productive'. that's why they make that configurable

[12:35:59 PM] gary.masnica: and many times these kind of metrics only lead people to game them instead of the desired effect.

[12:36:03 PM] Shmuel Gershon:

Distraction and Productivity is not something that you do (or a window you are focused on), but some way that you think (or a motivation and intention).

[12:36:14 PM] Albert Gareev: The ease of gaming of categories brings back the 'pets' problem

[12:36:47 PM] Michael Larsen: I look at it from the perspective of "if I need to have a tool help me figure out if I'm distracted, I have a bigger problem than distraction".

[12:36:55 PM] Adam Yuret: The problem with these metrics is you're telling people "Rather than do your best work to benefit the stakeholder, do work that fulfills these metrics. Be a robot, you'll be rewarded and valued by gaming this system."

[12:37:07 PM] gary.masnica: Well said

[12:37:19 PM | Edited 12:37:29 PM] Michael Larsen: @Adam, isn't that true of just about all metrics :)?

[12:37:50 PM] orozcoadrian: if i were a manager and had to use this tool in my organization, i would tell my workers that they "will be monitored", but not give them any details that they can use to game the system

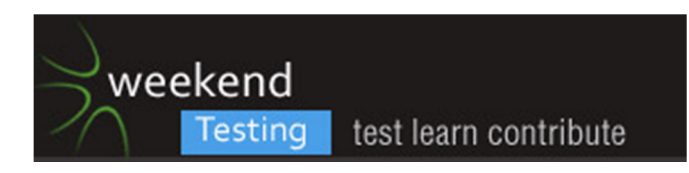

[12:38:11 PM] gary.masnica: @Michael when used to gauge productivity, I think so

[12:38:26 PM] Adam Yuret: Most, yes. I think if metrics as a tool to measure effort such as is seen with TBS in SBTM as being valuable. Because the metrics are not being put through a hopper. Metrics \*can\* be useful, thesekinds of metrics, not so much.

[12:38:32 PM] Linda Rehme: Can you hide this from them if it is downloaded on their machine?

[12:39:07 PM] orozcoadrian: of course

[12:39:26 PM] orozcoadrian: maybe not hide the tool, but hide any display of metrics, categories, etc

[12:39:30 PM | Edited 12:39:39 PM] Michael Larsen: @Linda, I don't think so. I'm not sure if there's a method in which it runs in stealth mode, though I wouldn't put it ast some organizations (sorry, whole nother rant).

[12:40:05 PM] Adam Yuret: Hooray! http://screencast.com/t/Vla1IdYFZr

[12:40:16 PM] gary.masnica: @orozcoadrian That can vary a great deal based on the organization. For instance in my shop which is all web developers, they would make it a point to invalidate this tool. Just to prove a point. Other orgs might have no clue.

[12:40:33 PM] Michael Larsen: @Adam, that was very celebratory (LOL!).

[12:40:35 PM] orozcoadrian: at my work, i have an enterprise antivirus installed in my machine, all the options are disabled, i have no way to see what viruses are being checked for. but it's there and it does its job

[12:40:46 PM] jayson massey: This tool could be very useful for customer service employees or something like that.

[12:40:50 PM] Adam Yuret: All I had to do was reboot because evidently trying to uninstall from the control panel leads to malware warnings that quarantine critical uninstall files.

[12:40:56 PM] Adam Yuret: more big fat bugs ;)

[12:41:08 PM] gary.masnica: I think a good manager would be keeping their ear to the ground to keep their employees motivated instead of using veiled threats

[12:41:20 PM] Adam Yuret: I'm with GAry

[12:41:25 PM] eusebiu blindu: IBM has these tools, at least I heard so about the local branch here

[12:41:29 PM] Albert Gareev: @Adam but your account and collected data are still there..

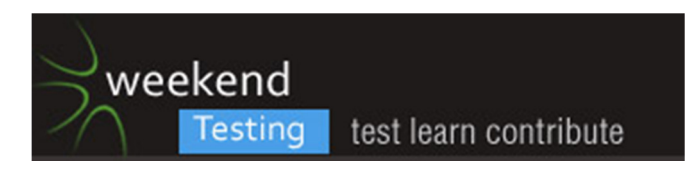

[12:41:30 PM] Michael Larsen: As am I.

[12:41:38 PM] Adam Yuret: and I think that's true in \*any\* context, customer service, construction work, ditch digging.

[12:42:07 PM] Adam Yuret: People != machines

[12:42:15 PM] Michael Larsen: ON a personal level, I could see a value in a tool like this for a single person interested in seeing how they spend their time.

[12:42:33 PM] Adam Yuret: For that I like RR instead ;)

[12:42:35 PM] orozcoadrian: @michael totally agree

[12:42:42 PM] gary.masnica: yes, though there are better and much more usable tools out there I've used

[12:42:45 PM] Adam Yuret: easy to install, easy to use, and instead of "test" you can choose "note"

[12:42:48 PM] Shmuel Gershon: @Michael, me too. I've felt the need for this.

I like @Adam sugestino, of course ;)

[12:42:56 PM | Edited 12:43:12 PM] Michael Larsen: I would not advocate this tool as a program for an organization, and I think I'd be really disinclined to work for an organization that were to mandate its use.

[12:43:05 PM] Shmuel Gershon: @Michael, but there are others, much better (no login necessary)

[12:43:08 PM] eusebiu blindu: [12:43 PM] Shmuel Gershon:

<<< I like @Adam sugestino, of course ;)

[12:43:44 PM] Linda Rehme: If I had an employee that I was sure was using their time on Facebook and I wanted to fire them... I could use it as an evidence gathering tool.

[12:43:47 PM | Edited 12:43:58 PM] eusebiu blindu: how about a video camera to monitor employees ? :)

[12:44:01 PM] orozcoadrian: well, i enjoyed my first wta session. i hope to be back soon. later!

[12:44:06 PM] Adam Yuret: @Linda: Why bother though, you don't need evidence.

[12:44:07 PM] Shmuel Gershon: And @Michael, let me paste this:

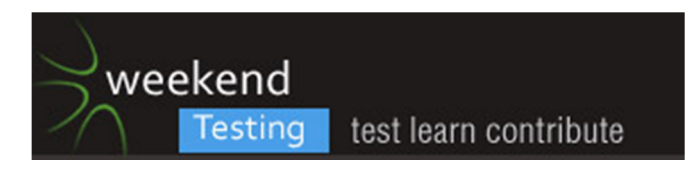

[12:44:10 PM] Shmuel Gershon: [12:00 PM] Shmuel Gershon:

<<< Michael, for self management, I had a batch script that popped an input box /asking/ me what I was doing. It worked well for things I was doing out of my computer too.

[12:44:13 PM] Adam Yuret: Most employment agreements are "at will"

[12:44:35 PM] gary.masnica: you have the evidence on Facebook use, but is that person closeted and hoping for something else to inspire them to do better?

[12:44:38 PM] Adam Yuret: If an employee is not doing their job and mentoring them doesn't improve the situation you don't need a tool to fire them.

[12:44:55 PM] gary.masnica: could other motivating and better management turn them into a productive team member?

[12:44:59 PM] Adam Yuret: If an employee is on FB all day they don't need to be fired, they need to be motivated.

[12:45:35 PM] Adam Yuret: And if you mentor them and give them lots of guidance, pairing them with other team-members and it turns out they just have no passion for the job anymore they'll probably move on their own.

[12:45:37 PM] Shmuel Gershon: @Adam, if an employee manages to do great work and is on FB all day, he deserves to be promoted!

[12:45:45 PM] Shmuel Gershon: :)

[12:45:51 PM] Adam Yuret: But if they don't you can just fire them without cause. "at will"

[12:45:52 PM] Shmuel Gershon: Or given more great work to do

[12:45:55 PM] Weekend Testers Americas: This briohgs up a whole other line of questions. As was stated, if we think about the person being distracted, what's the real cause?

[12:46:13 PM] Weekend Testers Americas: Is it that they are unmotivated?

[12:46:16 PM] Weekend Testers Americas: are they bored?

[12:46:16 PM] Adam Yuret: and I agree with Schmuel too, if you're getting everything you want and they're on FB, great! Give them more work to do, promote them. Literally ;)

[12:46:20 PM] jayson massey: procrastination

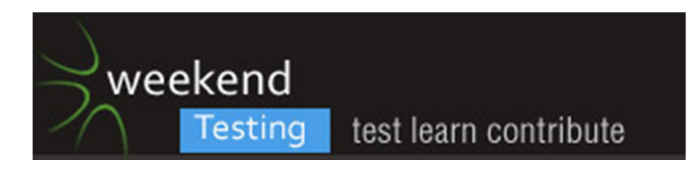

[12:46:22 PM] jayson massey: boredom

[12:46:26 PM] Linda Rehme: @ Schmuel That's true! The final question is are they producing what they need to produce.

[12:46:30 PM] Weekend Testers Americas: Are they in over their heads?

[12:46:36 PM] gary.masnica: Lack of motivation and not being challeneged enough

[12:46:36 PM] eusebiu blindu: because half of the employees are managers, that's why ! :)

[12:46:48 PM] Weekend Testers Americas: that may be a whole nother discussion though, a bit out of scope with today's session :).

[12:46:53 PM] gary.masnica: true :)

[12:47:05 PM] gary.masnica: this is quite a rabbit hole

[12:47:07 PM] Weekend Testers Americas: Let's bring this back to testing, though.

[12:47:20 PM] Adam Yuret: Heck, if they're a top performer and on FB all day you need to pair them with some of the back of the pack. To teach those new people coming up how not only to be great at their jobs but do it so efficiently they have time for FB all day. ;)

[12:47:30 PM] Shmuel Gershon: @Sebi, haha :)

[12:47:42 PM] Weekend Testers Americas: Let's think a bit about the approaches we took to testing today.

[12:47:57 PM] Weekend Testers Americas: What methods did you feel were valuable?

[12:48:03 PM] Weekend Testers Americas: Which did you feel were dead ends?

[12:48:26 PM] gary.masnica: Well, as a manager I wanted to see how much of my time would be used

[12:48:41 PM] Adam Yuret: I can't speak to this issue as I failed to test, again. ;) Just bugs bugs bugs.

[12:48:54 PM] gary.masnica: and how much micro-managing would take away from my ability to actually manage

[12:49:11 PM] Michael Larsen: Ummm, Adam... bugs bugs bugs, is thev very definition of testing.

[12:49:32 PM] Adam Yuret: haha, yeah but when you can't evern install the product, the issue of "approaches" kind of flies out the window ;)

[12:49:34 PM] Michael Larsen: You succeeded failingly... or you failed successfully.

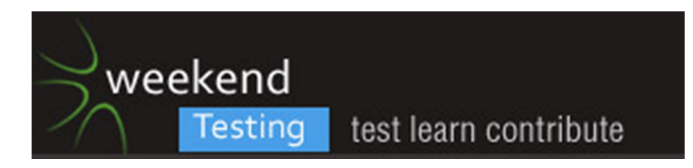

[12:49:42 PM] Adam Yuret: It's all "B" time not "T" time ;)

[12:49:47 PM] Michael Larsen: Umm, yeah, you know what I mean :).

[12:49:53 PM] eusebiu blindu: eusebiu blindu thinks that a product that doesn't look very valuable will not deserve time spent on testing. Because in testing we try to prevent value loss. But if the total value is too low...

[12:50:29 PM] Michael Larsen: OK, sebi, tech time, how are you getting these cool indents?!

[12:50:38 PM] jayson massey: I looked generally at what I thought the product could do and how it could be more useful

[12:50:39 PM] Albert Gareev: As an engineer, first - I wanted to understand the concept. Then I realized that it's another silly metrics approach, and looked for the ways it can be gamed from within. I also tested some inputs.

[12:51:01 PM] eusebiu blindu: @Michael What do you mean?

[12:51:40 PM] Michael Larsen: Maybe it's just on my Mac, but your last comment came in centered with a border around it and a cool scroll-like icon.

[12:51:43 PM] Adam Yuret: I think if the context were "Test this product because you work for Rescuetime" there is major value in testing the tool especially if it's terrible."

If the context is as a Manager/Engineer test this tool to decide whether to adopt it then abandoning it early on due to many defects is completely valid/advisable.

[12:51:44 PM] eusebiu blindu: I use "/me text "

[12:52:03 PM | Edited 12:52:10 PM] Michael Larsen: Michael Larsen is doing a test

[12:52:20 PM] Michael Larsen: OK, that's neat.

[12:52:25 PM] gary.masnica: definitely. Trying to determine this programs value to my org was definitely undermined by the novelty and desire to game the system "just because". Before it was ever installed there were repeated barriers to entry. Then with all of those barriers on initial install, I worry about maintenance, updates and how this will affect other areas

[12:52:29 PM] Michael Larsen: Sorry, end of derail, back to main topi :).

[12:52:29 PM] Adam Yuret: Adam Yuret likey

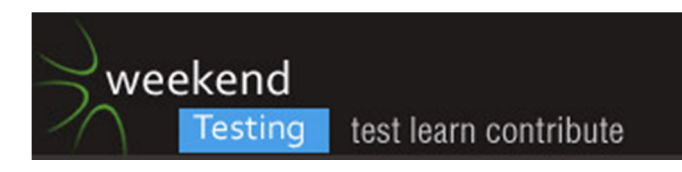

[12:52:35 PM] Albert Gareev: @WTA, as a user, I felt that the app is not well structured, and as a tester I'd look closely into scenarios to see if they're consistent

[12:52:47 PM] gary.masnica: And that was before I ever actually used their system

[12:52:57 PM] eusebiu blindu: eusebiu blindu though people were aware of that.

[12:53:18 PM] eusebiu blindu: eusebiu blindu learned also in a Skype group chat :)

[12:53:28 PM] Adam Yuret: /gary.masnica /eusebiu blindu was wrong about that.

[12:53:44 PM] Chris Chartier: @Albert Agreed. First I was looking into more user interface type issues as I was chartered with testing the menu. Then I was going more into a few user type scenarios.

[12:54:13 PM] Weekend Testers Americas: How did it feel to be testing at "cross purposes"?

[12:54:32 PM] Weekend Testers Americas: (switching over to my other role ;) )

[12:54:46 PM] Chris Chartier: @WTA I think you have to test cross purposes for a rounded approach of the value of a product.

[12:54:55 PM] Michael Larsen: When I first considered this idea, I thought it would be intereting to get an application that would be controversial.

[12:55:26 PM] gary.masnica: There is a list of potential problems with how the affects my particulat team. I need to monitor requests times for instace. Is this going to create more work for that task?

[12:55:39 PM] Michael Larsen: I figured a time tracker wuld definitely raise some hackles, so that's why I wanted to structure todays session with a little bit of "us vs. them" controversy, just to see wht the approaches and ideas would be.

[12:55:55 PM] Michael Larsen: I wanted to see i the "pointy haired boss" within would emerge.

[12:56:00 PM] Albert Gareev: @WTA it's good that we were split. This app is the great example how different types of end-users can have quite opposite interests, and how end-users may not be the customers who paid for the app and want to get a benefit.

[12:56:13 PM] Michael Larsen: With this group, interestingly enough, it didn't.

[12:56:25 PM] Michael Larsen: I was rather impressed with the humanity of the managers group.

[12:56:44 PM] Michael Larsen: Of course, I haev mno idea how many of us are managers (LOL!).

[12:56:49 PM] Adam Yuret: I don't think WTA attracts many pointy haired managers

[12:56:53 PM] Michael Larsen: Me, I've been a lone gun most of my career.

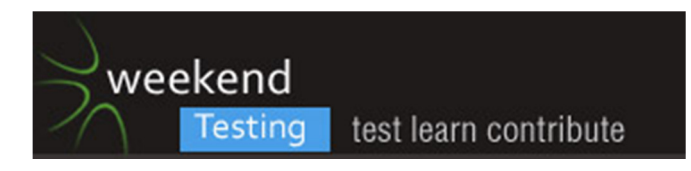

[12:56:53 PM] eusebiu blindu: yeah. but no raises :)

[12:57:09 PM] gary.masnica: haha

[12:57:12 PM] Adam Yuret: @Michael me too, despite having worked on a large team.

[12:57:13 PM] Albert Gareev: @Michael, I bet you had no managers in your team, only testers ;)

[12:57:30 PM] Michael Larsen: Team 2: any managers in our midst?!

[12:57:46 PM] Shmuel Gershon: As far as I know if Michael uses this, then his "entire testing team" uses it :)

[12:57:49 PM] Linda Rehme: Even if I was a manager the bad feelings this would generate would not be worth any information I might gather.

[12:57:51 PM] Adam Yuret: I am a Director/Chief Testing Officer

[12:57:52 PM | Edited 12:58:30 PM] eusebiu blindu: i understand the "in the market" policy, but how about perks? :)

[12:57:58 PM] meeta prakash: I m a manager n was on team 1 :)

[12:58:36 PM] Adam Yuret: "Omega tester" = Director/Peeon all rolled into one. ;)

[12:58:43 PM] Adam Yuret: I will alwas be "Student tester"

[12:58:55 PM] gary.masnica: Yep, always a studen

[12:58:58 PM] gary.masnica: t

[12:59:07 PM] Weekend Testers Americas: So let me switch the question and comment... for those managers who were onthe engineering team, how did being part of the engineering team affect your perspective?

[12:59:07 PM] meeta prakash: this tool neither worthy for a tester nor a manager nor an engineer !

[12:59:09 PM] gary.masnica: I am a manager, though of only a small team

[12:59:22 PM] gary.masnica: 4 including me

[12:59:33 PM] eusebiu blindu: maybe we can find a testing world game, wher we have budgets and try to manage stuff

[12:59:51 PM] Michael Larsen: @Sebi, now \*that\* would be fun :).

[1:00:05 PM] Adam Yuret: That would be fun.

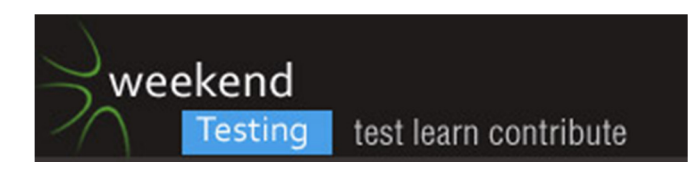

[1:00:21 PM] Chris Chartier: @ Sebi - The Sims - Testing Manager Edition?

[1:00:30 PM] Adam Yuret: I mentioned WTA to my dev architect and he said "Wow you really like testing."

[1:00:39 PM] eusebiu blindu: @Chris yeah, or monopoly like

[1:00:44 PM] Adam Yuret: I said "It's kind of my thing that I do."

[1:00:51 PM] meeta prakash: being a manager helped me as i knew what results I wud be looking for and I tweaked my engineering entries royally to be the best productive on my scores

[1:00:56 PM] meeta prakash: :D

[1:00:57 PM] Shmuel Gershon:

From all perspectives, I think the value of the tool was clear...

My manager knows (or should) that I am working even when I'm not directly working. Talking in the watercooler is productive work just as using RR.

[1:01:18 PM] Chris Chartier: Well, thanks for an interesting first WTA experience everybody. I need to run and do some classwork/studying. Ask Michael....he's the teacher. :P

[1:01:26 PM] Weekend Testers Americas: Wow, has two hours already come and gone?!!

[1:01:38 PM] gary.masnica: it has, actually

[1:01:43 PM] Albert Gareev: Thank you, Chris!

[1:01:43 PM] gary.masnica: as fast as that

[1:01:48 PM] Weekend Testers Americas: Sad to day, but yes it has!

[1:02:01 PM] Weekend Testers Americas: thank you evgeryone for joining us today for Wekend testing Americas.

[1:02:10 PM] Adam Yuret: Yeah, Shmuel, I always think I'm not productive. I have 1 on 1 meetings with my manager that usually result in me telling him all the ways I was not productive and him telling me all the ways in which I was.

[1:02:42 PM] Weekend Testers Americas: This chat will be posted up on the main weekend testing group along with the exsperience report, hopefully by the end of today.

[1:03:01 PM] Weekend Testers Americas: We will be back in a couple of weeks and will ahve another challenge to play with then.

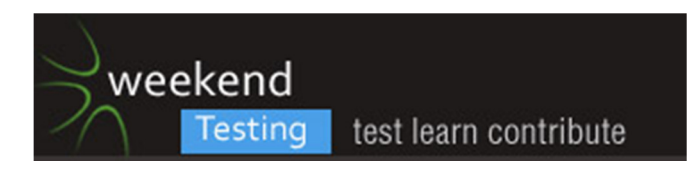

[1:03:50 PM] gary.masnica: fantastic, this was my first WTA and was a great deal of fun. Thank you very much!

[1:04:05 PM] Adam Yuret: @Gary, awesome come back next time

[1:04:06 PM] Weekend Testers Americas: as always, if you have an interesting application or testing challenge you would like to attempt, please feel free to contact us at WTAmericas@gmail.com. We love feedback and we like to work as many interesting challenges as we can into these sessions.

[1:04:11 PM] Albert Gareev: Keep track of events on Twitter and STC (http://www.softwaretestingclub.com/events/event/listUpcoming)